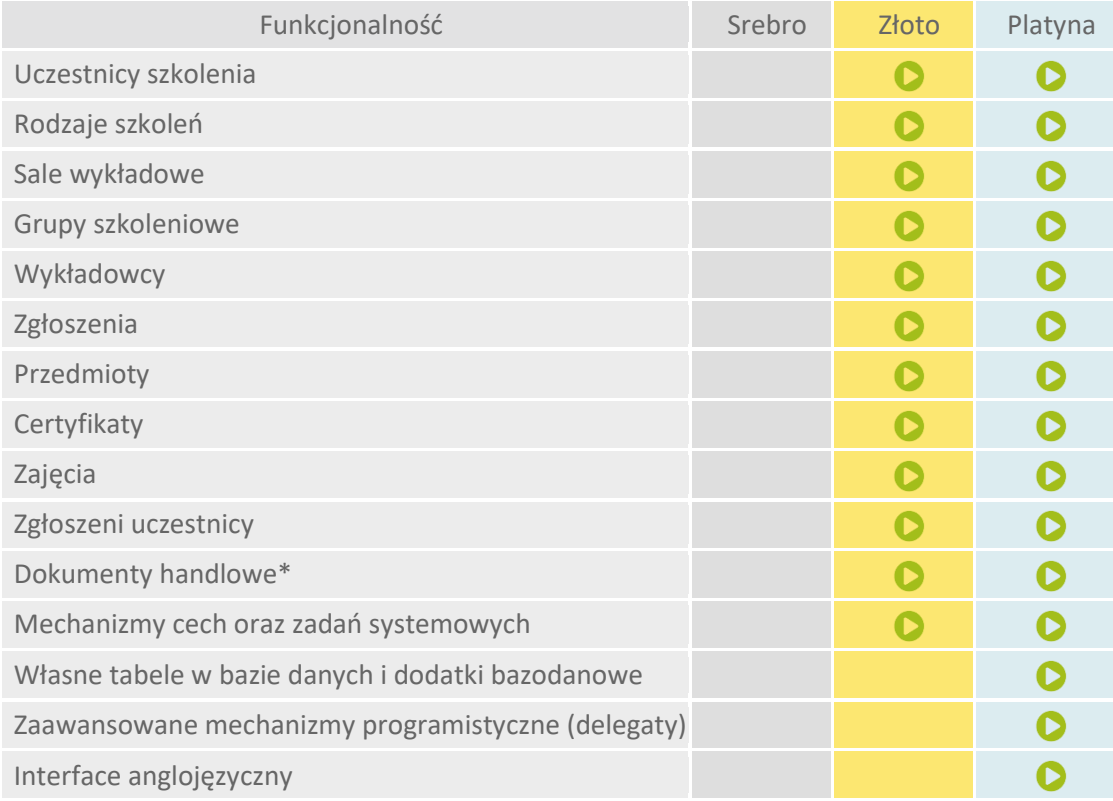

## **enova365 Szkolenia - różnice między wersjami**

\* wymaga modułu enova365 Handel.

- **Uczestnicy szkolenia** lista ta przedstawia ewidencję wszystkich osób, które przynajmniej raz pojawiły się na szkoleniu (ich dane zostały wprowadzone do systemu). Formularz uczestnika zawierać może wiele danych osobowych uczestnika, a także pełna informację o jego aktywnościach.
- **Rodzaje szkoleń** lista ukazuje rodzaje szkoleń, w ramach których tworzone będą grupy szkoleniowe. Rodzaj szkolenia stanowi odzwierciedlenie oferty edukacyjnej np. kurs języka angielskiego, etc.
- **Sale wykładowe** to spis wszystkich wprowadzonych do systemu sal, pomieszczeń wykorzystywanych do obsługi szkoleń. Formularz sali wykładowej zawiera podstawowe informacje na temat pomieszczenia oraz harmonogram wszystkich zajęć, które mają się w niej odbywać.
- **Grupy szkoleniowe** lista zawiera wszystkie dostępne grupy szkoleniowe utworzone w relacji do rodzaju szkolenia. Istnieje możliwość utworzenia wielu grup szkoleniowych do jednego rodzaju szkolenia. Na formularzu grupy szkoleniowej ewidencjonowane są wszelkie informacje na temat grupy szkoleniowej począwszy od danych ogólnych, przez liczbę uczestników, prowadzących, zajęcia, dokumenty handlowe, aż po harmonogram wpłat.

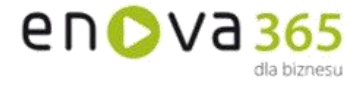

**Wykładowcy** – lista wykładowców to prosty indeks zawierający kartoteki wszystkich osób, które zatrudnione są do szkolenia kursantów. Formularz wykładowcy zawiera podstawowe dane na jego temat, np.: dane osobowe, harmonogram zajęć przypisanych do danego wykładowcy.

**Zgłoszenia** – lista zgłoszeń to zestawienie przedstawiające wszystkie karty zgłoszeniowe, które zostały zarejestrowane w systemie. Każda karta nadesłana przez uczestnika szkoleń powinna być tutaj zarejestrowana. Na podstawie danych wprowadzonych na formularzu zgłoszenia enova365 potrafi przypisać daną osobę do właściwej grupy szkoleniowej, oraz wygenerować poprawne dane na dokumentach handlowych.

**Przedmioty** – lista przedmiotów to bardzo proste zestawienie zawierające wszystkie przedmioty, które są wykładane w ramach prowadzonych kursów/szkoleń. Pozycje znajdujące się na liście, są następnie wskazywane (wraz z liczbą godzin) jako składowe harmonogramu ramowego na rodzaju szkolenia.

**Certyfikaty** – lista ta to proste zestawienie pozwalające przeglądać wszystkie certyfikaty, zaświadczenia i odznaczenia wydane kursantom.

**Zajęcia** – lista przedstawia ewidencję wszystkich zajęć prowadzonych w ramach grup szkoleniowych.

**Zgłoszeni uczestnicy** – lista uczestników, którzy zgłosili się na szkolenie i zostali przypisani do jednej z grup szkoleniowych.

**Dokumenty handlowe** – lista wszystkich dokumentów handlowych wystawionych w relacji do grupy szkoleniowej. Na liście przechowywane są dokumenty typu: faktura, zapotrzebowanie na szkolenie, dokumenty rozchodu wewnętrznego. Z poziomu listy można wystawić nowy dokument handlowy będący w relacji do już istniejącego np. fakturę w relacji do zapotrzebowania na szkolenie.

**Własne rozszerzenia biznesowe** – własne dodatki

**Wielooddziałowość rozszerzona** – pozwala na określenie parametrów sterujących zachowaniem programu w ramach każdego oddziału firmy wielooddziałowej.

**Rozszerzone uprawnienia** – pozwalają na zdefiniowanie wzorców uprawnień biznesowych oraz zestawów ról, które mogą zostać przypisane do wielu operatorów równocześnie. Dzięki temu zmiana uprawnień w jednym miejscu powoduje modyfikację praw wielu operatorów.

**Własne dodatki w bazie danych i dodatki bazodanowe** – pozwalają na utworzenie oraz wersjonowanie dodatku rozszerzającego bazę danych programu o własne tabele. Dodatkowe klasy dodatku będą przez program traktowane jak jego standardowe obiekty – zostaną utworzone automatycznie prawa na roli, tabele będą podlegały konwersji.

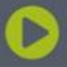

Soneta sp. z o.o.<br>ul. Wadowicka 8A 30-415 Kraków

NIP: 679-27-05-304 REGON: 356381673 KRS 0000109244 Kapitał Zakładowy 85 000 PLN

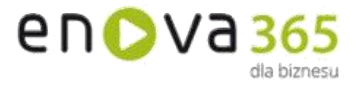

- **Zaawansowane mechanizmy programistyczne (delegaty)** pozwalają m. in na rejestrację własnego kodu, na zmianę pojedynczych właściwości obiektu lub zaistnienie określonych zdarzeń w systemie.
- **RODO** Ochrona danych osobowych zgodnie z Rozporządzeniem
- **Interface anglojęzyczny** pozwala na pełne tłumaczenie w języku angielskim.
- **Cechy** to dodatkowe, definiowalne pola zawierające dane, za pomocą których można opisywać dowolne obiekty w systemie wprowadzając dowolną liczbę dodatkowych informacji w postaci tekstowej, liczbowej, kwotowej, słownikowej, algorytmicznej lub wg daty. Funkcjonalność dostępna we wszystkich modułach w wersji złotej lub wyższej.
- **Mechanizm zadań systemowych** (pot. task) pozwala na skonfigurowanie czynności (akcji) takich jak generowanie przypomnień dla użytkownika, wysyłanie e-maili, dodatkowa weryfikacja wprowadzanych danych itp. Czynności te mogą być wykonywane automatycznie lub "na żądanie" użytkownika. Pozwala to na elastyczne dostosowywanie funkcjonalności programu do potrzeb użytkownika.

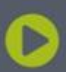

Soneta sp. z o.o.<br>ul. Wadowicka 8A 30-415 Kraków

NIP: 679-27-05-304 REGON: 356381673 KRS 0000109244 Kapitał Zakładowy 85 000 PLN